# **CORSI FORMATIVI**

**Fai crescere le competenze open source del tuo team di sviluppo**

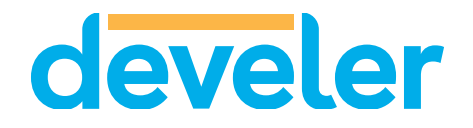

The other

# **Corsi Develer**

### **Vuoi far crescere le competenze del tuo team di sviluppo?**

Proponiamo percorsi formativi su linguaggi di programmazione, framework e tool che utilizziamo quotidianamente.

Tutti i nostri percorsi formativi:

- Sono personalizzabili nei contenuti
- Sono ideati per team aziendali
- Prevedono sessioni teoriche e pratiche
- Per ogni docente sono previsti al massimo 6 partecipanti

Tutti i corsi possono poi essere erogati presso la tua azienda, in Develer oppure online.

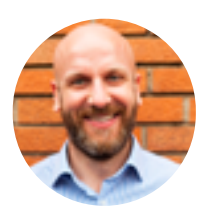

FABRIZIO VENERE *Responsabile della formazione* [formazione@develer.com](mailto:formazione@develer.com)

## **LA NOSTRA OFFERTA FORMATIVA**

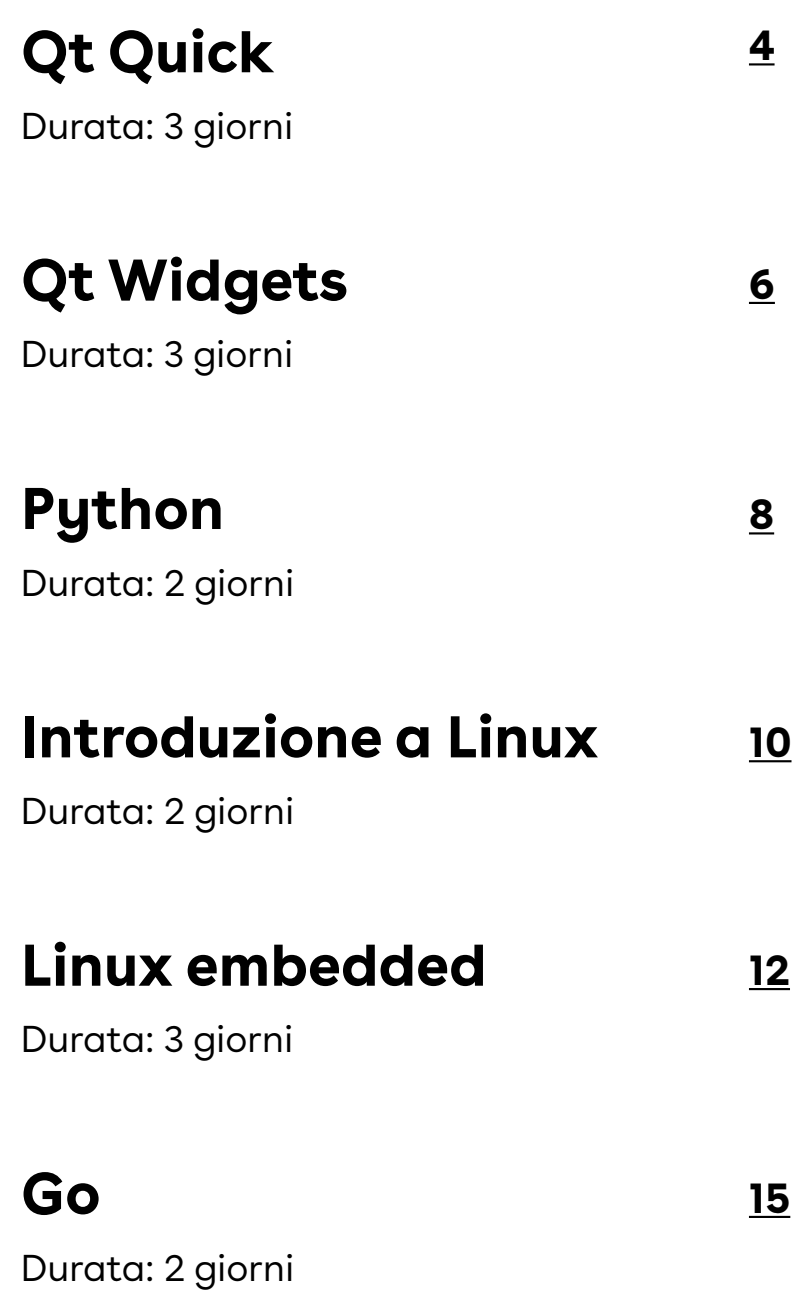

# **I NOSTRI TUTOR**

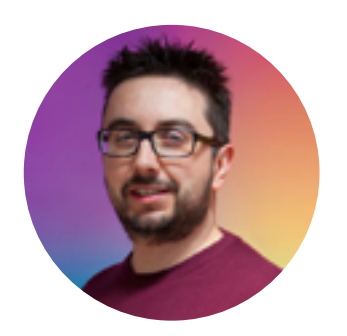

Lorenzo Baglioni **Daniele** 

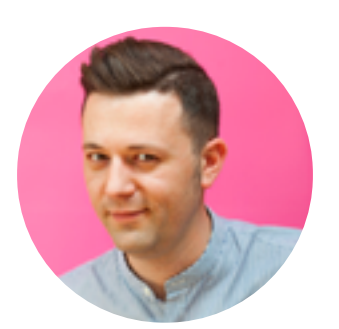

Basile

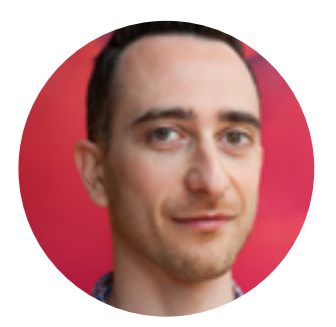

Mirko Damiani

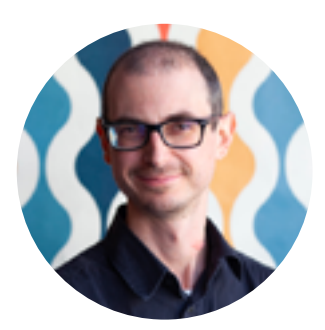

Luca **Ottaviano** 

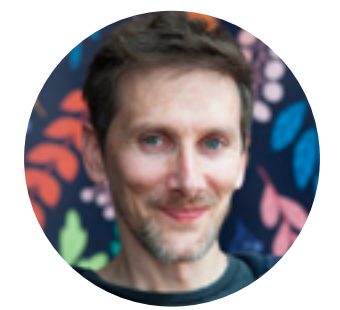

Aurélien Rainone

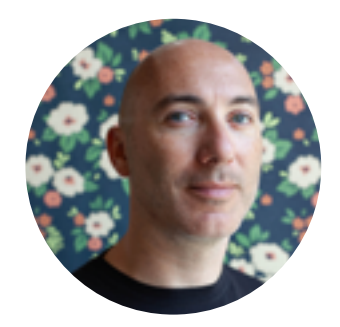

Gianni Valenti

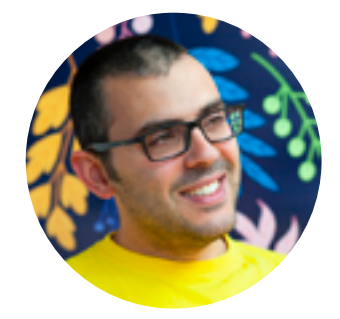

Tommaso Visconti

# <span id="page-4-0"></span>**Corso QtQuick**

Qt Quick è un insieme di tecnologie progettate per aiutare gli sviluppatori a creare quel tipo di interfacce intuitive, moderne e fluide sempre più utilizzate nei dispositivi mobili. Parte di Qt, Qt Quick ne sfrutta la grande maturità e potenza per offrire alte prestazioni su un gran numero di piattaforme, Desktop ed embedded.

#### **Obiettivi**

Il corso ha come obiettivo una rapida introduzione a Qt Quick, anche per chi si avvicina a questo framework per la prima volta.

### **Prerequisiti**

Il corso è rivolto a professionisti del settore che abbiano almeno un anno di esperienza concreta con un linguaggio di programmazione (meglio se C++ o Javascript). Ogni partecipante dovrà essere dotato di un personal computer.

#### **Materiale didattico**

Il materiale didattico è redatto in lingua italiana e inglese e verrà consegnato ai partecipanti al termine del corso.

**Durata**

3 giorni

#### **Lingua**

Italiano o Inglese

#### **Sede**

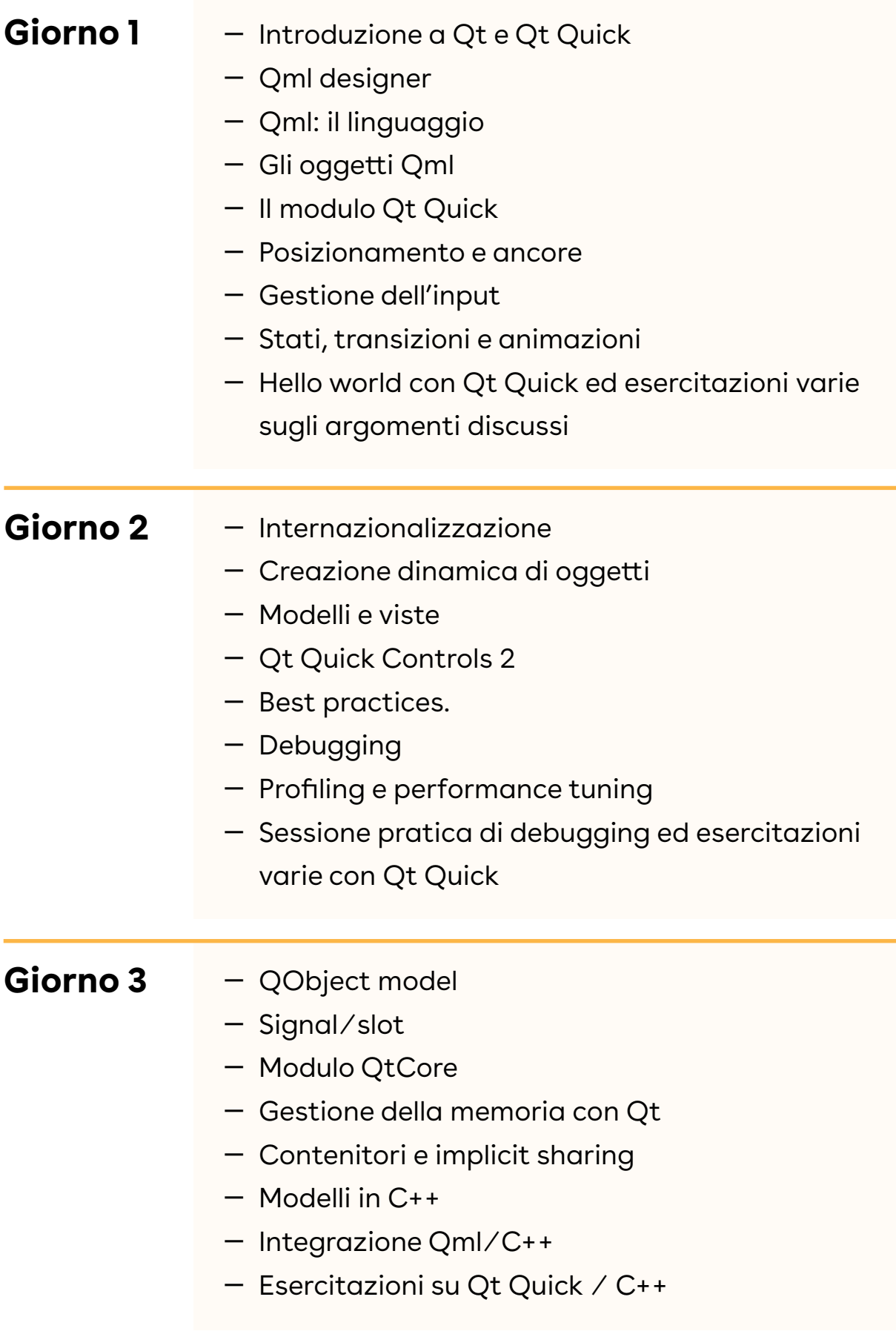

# <span id="page-6-0"></span>**Corso Qt Widgets**

Framework per la progettazione di applicazioni grafiche e commandline, Qt è uno strumento maturo e potente capace di offrire un gran numero di soluzioni già pronte all'uso, garantendo la portabilità del codice prodotto sulle principali piattaforme Desktop ed embedded.

#### **Obiettivi**

Il corso vuole fornire un'introduzione al linguaggio Qt, specialmente per chi si avvicina a questo framework per la prima volta. Idealmente, al termine del corso, avrai gli strumenti necessari per

- Leggere e capire codice Qt già esistente
- Scrivere semplici programmi Qt in autonomia

— Partecipare allo sviluppo di programmi Qt più complessi, in affiancamento a programmatori più esperti.

#### **Prerequisiti**

Il corso è rivolto a professionisti del settore che abbiano almeno un anno di esperienza concreta con il linguaggio di programmazione C++ e dei concetti base della programmazione ad oggetti.

#### **Materiale didattico**

Il materiale didattico è redatto in lingua italiana e inglese e verrà consegnato ai partecipanti al termine del corso.

**Durata**

3 giorni

#### **Lingua**

Italiano o Inglese

#### **Sede**

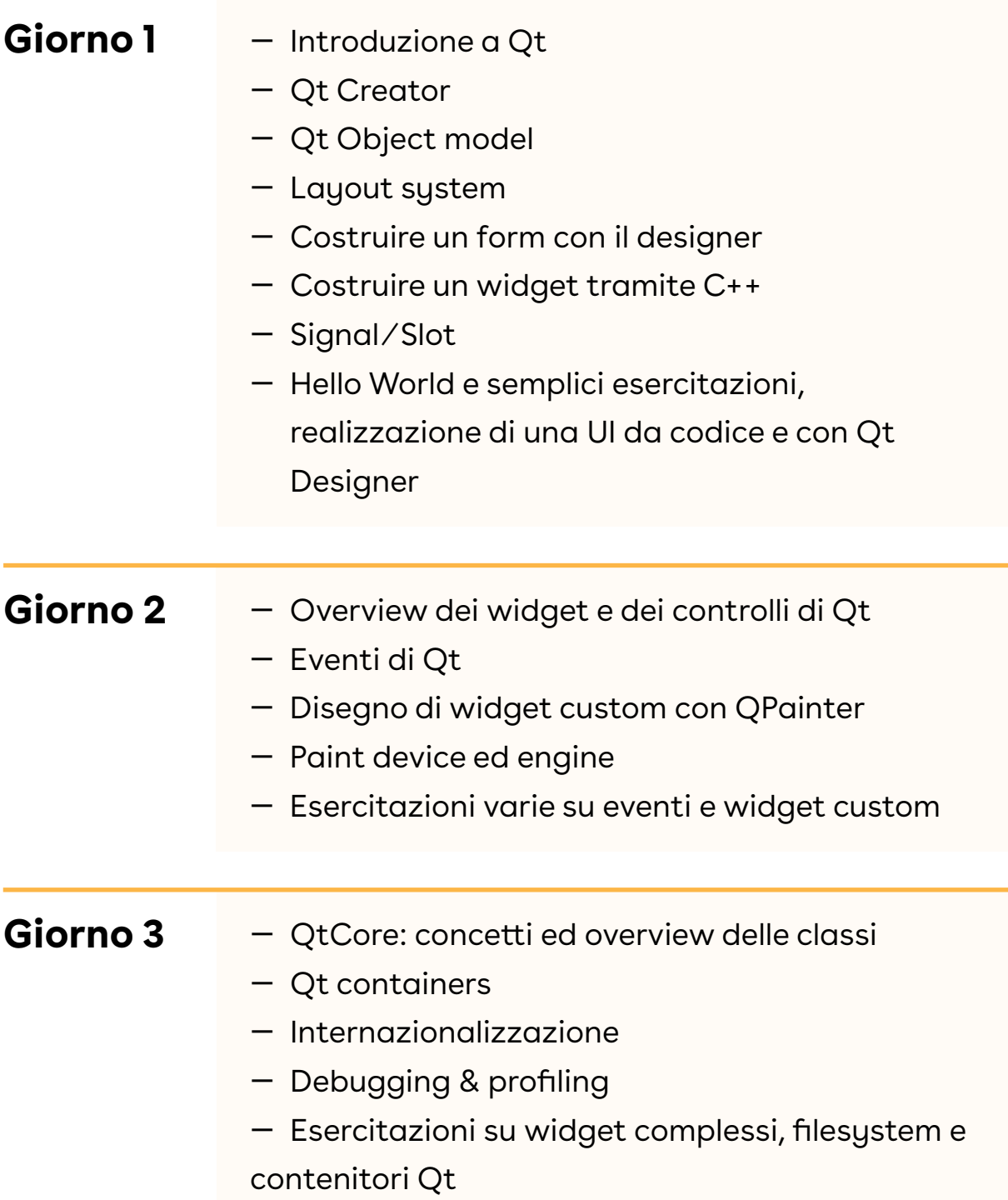

# <span id="page-8-0"></span>**Corso Python**

Linguaggio multi-paradigma e con spiccata vocazione crossplatform, Python permette di scrivere a grande velocità script di sistema o applicazioni vere e proprie (desktop o web) e di interfacciarsi facilmente con altri linguaggi, come C/C++ e Java.

### **Obiettivi**

Corso di introduzione al linguaggio Python. Idealmente, al termine del corso, potrai:

- Leggere e capire codice Python già esistente
- Scrivere semplici applicazioni command-line in Python

— Partecipare allo sviluppo di programmi Python più complessi.

#### **Prerequisiti**

Il corso è rivolto a professionisti che abbiano conoscenza di uno o più linguaggi e basi della programmazione ad oggetti. Non è richiesta conoscenza pregressa di Python.

#### **Materiale didattico**

Il materiale didattico è redatto in lingua italiana e inglese e verrà consegnato ai partecipanti al termine del corso.

**Durata**

2 giorni

#### **Lingua**

Italiano o Inglese

#### **Sede**

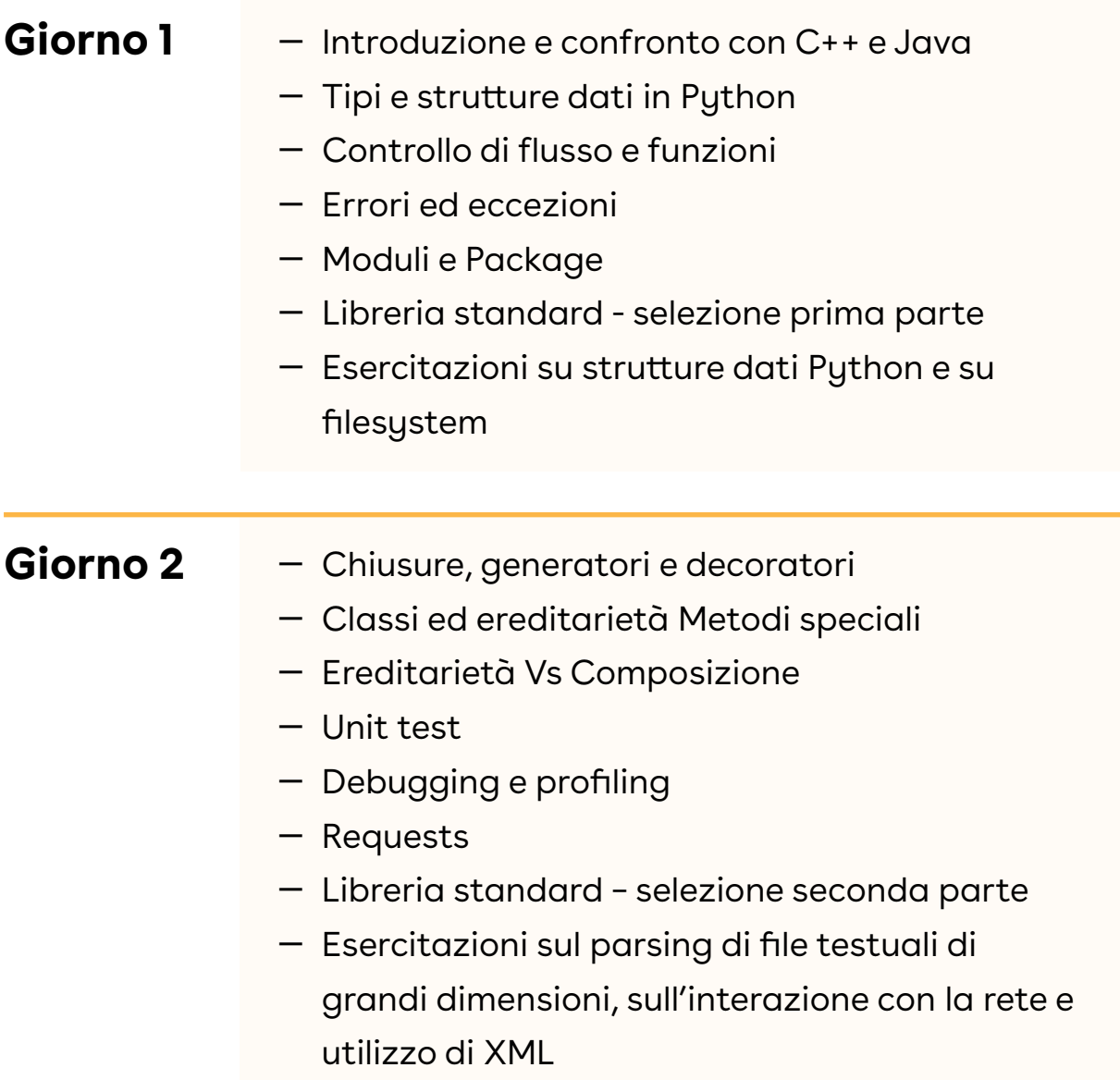

# <span id="page-10-0"></span>**Corso Introduzione a Linux**

Linux si è imposto in maniera importante negli ultimi anni in ambito industriale, e molte realtà aziendali stanno migrando verso soluzioni Linux-based. Questo corso mira a fornire delle solide basi per permettere a utenti e sviluppatori di utilizzare efficacemente questo sistema operativo.

#### **Obiettivi**

Il corso ha come obiettivo l'acquisizione di conoscenze di base sull'utilizzo di Linux come piattaforma e ambiente di sviluppo.

#### **Prerequisiti**

Il corso è rivolto a chiunque voglia approfondire la propria conoscenza di Linux, sia come utilizzatore che come sviluppatore. Non è richiesta alcuna conoscenza pregressa. Ogni partecipante dovrà essere dotato di un PC con installazione Ubuntu (virtuale o nativa).

#### **Materiale didattico**

Il materiale didattico è redatto in lingua italiana e inglese e verrà consegnato ai partecipanti al termine del corso.

#### **Durata**

2 giorni

#### **Lingua**

Italiano o Inglese

#### **Sede**

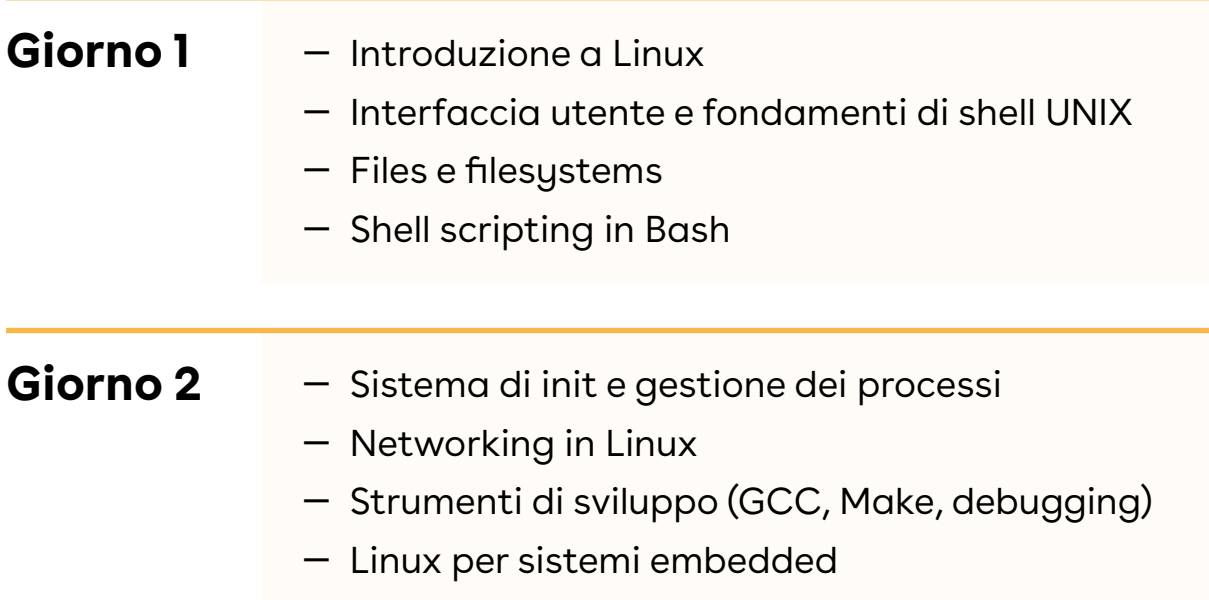

# <span id="page-12-0"></span>**Corso Linux embedded**

Linux occupa un'ampia porzione del mercato embedded, grazie alla diffusione di microcontrollori con prestazioni elevate a prezzi concorrenziali. Questo corso mira a fornire le competenze necessarie alla realizzazione di board support package (BSP) e applicazioni embedded in ambiente Linux.

### **Obiettivi**

Il corso ha l'obiettivo di fornire le competenze di base necessarie per lo sviluppo di driver e applicazioni in ambiente Linux per sistemi embedded.

#### **Prerequisiti**

Il corso è rivolto a professionisti con familiarità pregressa di Linux e competenze in sviluppo per sistemi embedded su microcontrollore. E' richiesta la conoscenza del linguaggio C. Ogni partecipante dovrà essere dotato di un PC con installazione Ubuntu (virtuale o nativa).

#### **Materiale didattico**

Il materiale didattico è redatto in lingua italiana e inglese e verrà consegnato ai partecipanti al termine del corso.

**Durata**

3 giorni

#### **Lingua**

Italiano o Inglese

#### **Sede**

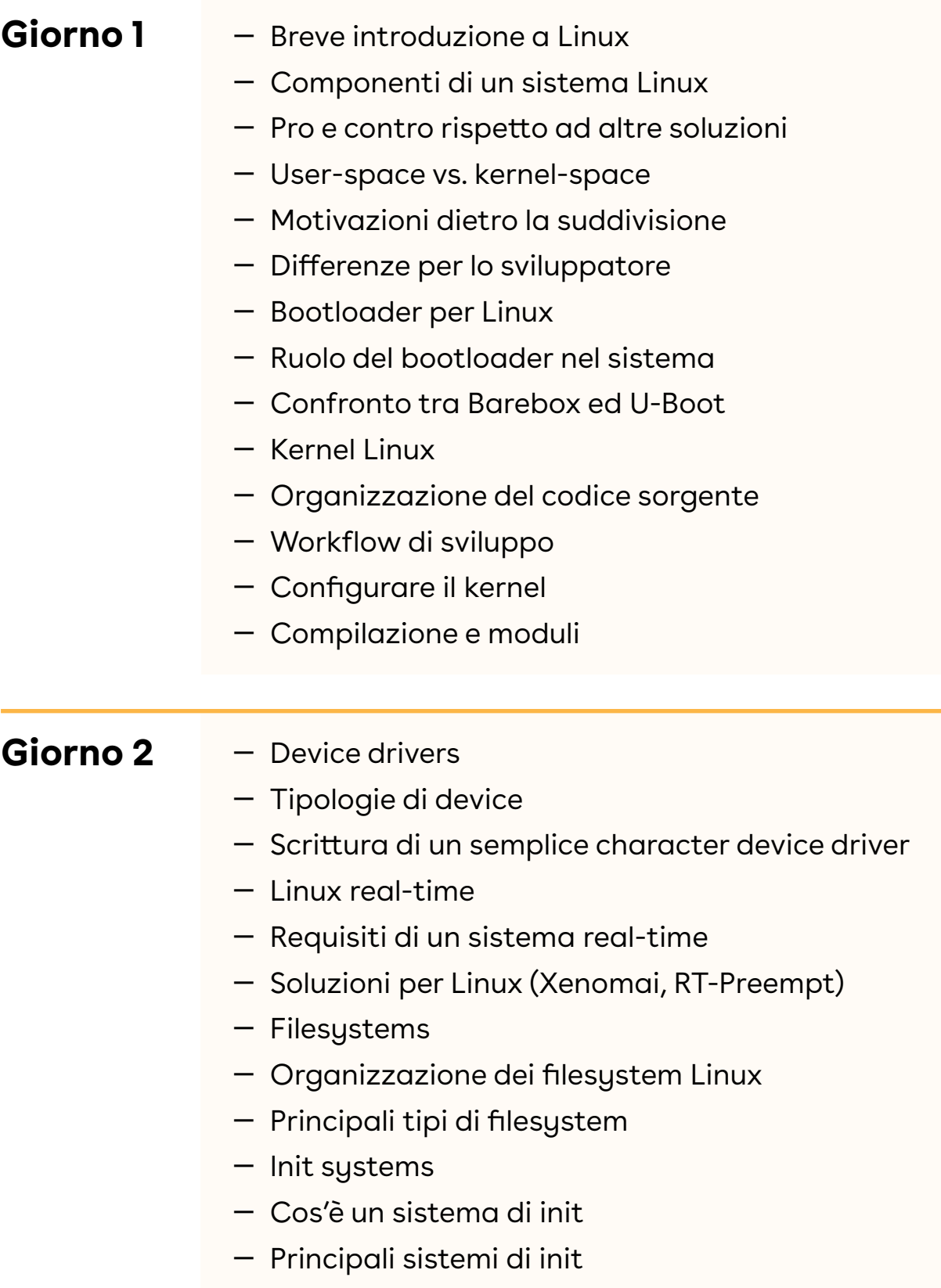

#### — Sistemi di build Linux **Giorno 3**

- Principali sistemi di build
- Confronto tra Buildroot e Yocto
- Programmazione Posix.
- API per file I/O, thread e concorrenza, networking
- Sviluppo di applicazioni Posix
- Tecniche di debug
- Utilizzo di gdb per debug di applicazioni userspace
- Tool di tracing per applicazioni userspace
- Tecniche di debug kernel-space (tracing, etc.)

# <span id="page-15-0"></span>**Corso**

**Go**

Go è un linguaggio di programmazione creato da Google che punta sulla semplicità, affidabilità ed efficienza fornendo un completo corredo di strumenti utili allo sviluppatore. Particolarmente indicato per servizi di rete, più semplice del C e più efficiente di Python, è un ottimo linguaggio indicato sia a principianti che esperti.

#### **Obiettivi**

Il corso ha come obiettivo l'introduzione a Go per chi si sta affacciando al linguaggio e desidera utilizzarlo per lo sviluppo di applicativi di rete, da linea di comando oppure embedded Linux.

#### **Prerequisiti**

Il corso è rivolto a professionisti del settore che abbiano almeno un anno di esperienza concreta con un linguaggio di programmazione, preferibilmente C o Python. Ogni partecipante dovrà essere dotato di un personal computer con Windows, macOS o Linux (preferibilmente Ubuntu).

#### **Materiale didattico**

Il materiale didattico è redatto in lingua italiana e inglese e verrà consegnato ai partecipanti al termine del corso.

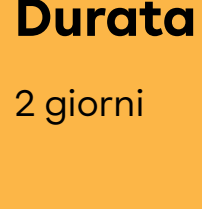

#### **Lingua**

Italiano o Inglese

#### **Sede**

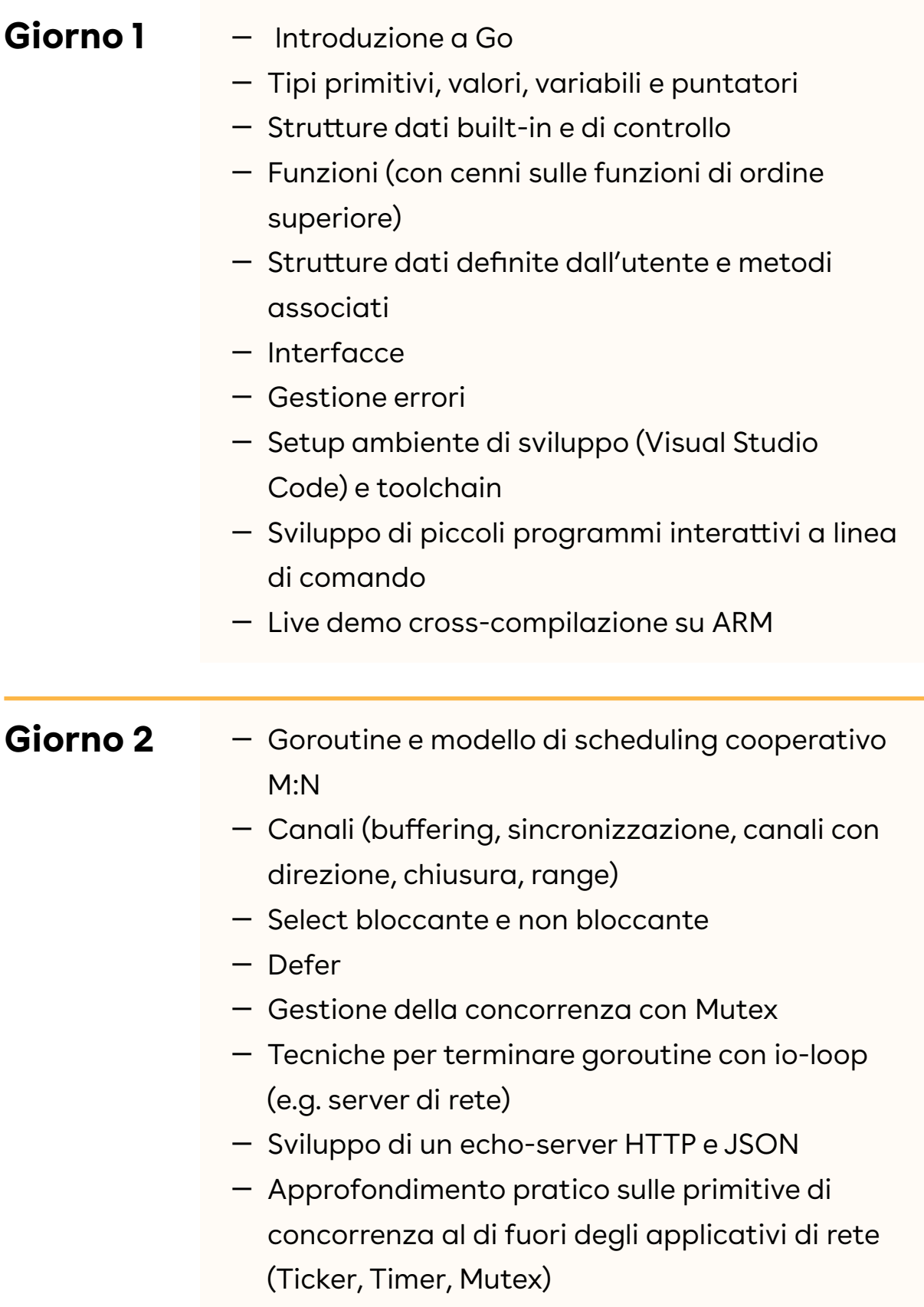

# **DICONO DI NOI**

Il docente ha saputo organizzare e sintetizzare i contenuti<br>in modo efficace unendo alla chiarezza dell'esposizione<br>anche una notevole prontezza nel rispondere alle domande in modo efficace unendo alla chiarezza dell'esposizione che sono emerse. Abbiamo anche apprezzato la capacità di strutturare i contenuti sulla base delle nostre richieste perchè avevamo delle specifiche attività che dovevamo affrontare nel nostro dipartimento.

**Gionatan Caradonna** - *BioMérieux Italia S.p.A.* 

**"** Abbiamo scelto Develer per tre corsi su C++, di livello base ed avanzato, dopo aver analizzato proposte da molte aziende. La scelta è stata ampiamente ripagata con corsi di altissima qualità e professionalità.

> Le lezioni si sono svolte con sessioni teoriche e di esercitazione, mirate a fissare i concetti con casi d'uso concreti.

La caratteristica vincente e molto apprezzata, è stata l'integrazione della teoria con le "best practices" Sicuramente un'esperienza da consigliare a professionisti del settore.

**Daniele Iozzi** - *Toyota Material Handling Manufacturing Italy* 

**"** L'esperienza è stata molto positiva, il corso GO è interessante e ricco di contenuti. Ho apprezzato in particolare la passione del docente e la sua preparazione.

**Davide Santangelo** - *Sevio S.R.L.* 

**Develer Srl**  Via San Quirico 233/2 50013 Campi Bisenzio – Firenze – Italia Tel [+39 055 3984627](tel:+390553984627) E-mail [formazione@develer.com](mailto:formazione@develer.com) www.develer.com